## **InScribe Crack Download For PC**

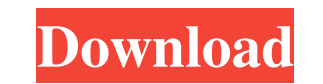

## **InScribe Free Registration Code X64**

In a few simple steps, your PC will be running Windows 10 Enterprise right out of the box. What are the benefits? You'll be able to activate new hardware & software. Your settings will be preserved. You'll have an easier time transferring data between different devices. How is the upgrade process different from a traditional installation? Upgrade Experience is the process of updating all the software in your PC to the latest version available. It's common knowledge that upgrading is much better than installing new. It's much smoother and the results are much more stable. As soon as you start using Windows 10, you can finally unify all your devices by uploading your contacts, music, photos, and files to OneDrive. This will make your everyday computer much simpler and more manageable. Even with so much advancement in the computer science field, Microsoft managed to keep things simple. Refreshing your touch keyboard can be extremely annoying sometimes. Especially if you're trying to write a reply in an email or a comment in a social media website. Not to mention how many times you have to refresh the page in order to view the content that you're typing. To make your life easier, I've added a feature that makes it possible to refresh your touch keyboard without having to leave the page that you're currently viewing. Because I hate to break it to you, touch keyboards are not made to be used on laptops. In fact, they're designed to be used on desktops. In other words, if you're using a desktop, you're using a touch keyboard. There are basically two types of touch keyboards. The first one is an actual keyboard. With a few exceptions, most touch keyboards today are designed to be used on desktops. This is because they're large and bulky. The second type of touch keyboard is known as a trackpad. The trackpad has a number of functions. In either case, you're probably already

Instant messaging is a feature that has been growing in popularity over the past few years. However, it seems that all of the apps out there offer the same basic functionality. We are proud to present InScribe Product Key Instant Messenger, a uniquely designed IM client that allows you to instantly start, reply and send messages. A useful tool for online gamers, as well as a personal touch to your desktop. Use InScribe to communicate with people on their IM network. InScribe is easy to use and doesn't require any training. Click a user to connect to their chat room. Type a message and press Send. InScribe is a free software. It is not only a means of communication, but also a convenient tool to organize your desktop. Just open the window with the time and date, and you can easily read your emails, chat with friends, surf the web, play online games and more. Features:  $\star$  Chat with your friends on the network.  $\star$ Organize your desktop  $\star$  Super easy to use  $\star$  Customizable  $\star$  Full QWERTY keyboard  $\star$  Filter contacts  $\star$  Buddy list  $\star$  History log ★ Support PGP, SSH, S/MIME and PGP ★ Support screen scrape - you can keep log of all incoming and outgoing messages ★ Drag and drop messages  $\star$  Full keyboard support (ABCDE)  $\star$  Send / Reply  $\star$  and more System Requirements:  $\star$  XP and above Extract the zip archive and read the readme file. INSTALLATION: 1.Open "InScribe.exe" 2.Take your mouse pointer over the InScribe icon, right click and choose "Properties" 3.Choose "Compatibility Tab" 4. Click "Change system file settings" 5.Choose "Compatibility Mode for icons and cursors" 6.Click "Apply" and restart. If you encounter any error messages, follow the instructions in the readme file. After you have done the above steps, the option in the the Compatibility tab will be blue highlighted. To minimize any error messages, click the "Advanced" tab When you have finished installing InScribe, click "Exit" If you are using InScribe for the first time, you will be asked if you want to update the system file information and languages. For the first time, choose "Update the System File Information and Languages". Click OK. You'll be prompted 09e8f5149f

**InScribe Free [March-2022]**

Create a personalized on screen keyboard from scratch or select from a wide range of default layouts. Create an unlimited number of custom layouts. Use any existing keyboard as a reference. Automatically switch between the predefined keyboard layouts or create a custom layout. Screenshots InScribe Editor InScribe Editor offers a number of functions that can be used as a shortcut to perform various operations and improve the user experience. That being said, here are its main ones: • Change Keyboard's Font Style and Color. • Set the Keyboard's Opacity, Ghost Mode and Position. • Create a Custom Keyboard Layout. • Enable Modifier Keys. • Delete. • Send to desktop. • Exit the program. • Sorting keys. • Select/Enter. • Align up to 10 keys. • Undo. • Redo. • Paste. • Copy. • Copy Multiple Lines. • Delete All. • Undo All. • Redo All. • Find/Replace/Replace All. • Cut/Copy/Paste to any line. • Save. • Save as. • Restore. • Open URL. • Go to File. • Go to desktop. • Minimize. • Maximize. • Restore. • Exit. InScribe Editor Screenshot InScribe Editor Screenshot InScribe Screenshot Requirements Running time How to install InScribe How to uninstall InScribe InScribe itself, the program's installation size is around 100 KB. The minimum system requirements for InScribe are listed as below: PC OS: Microsoft Windows 2000, XP, Vista or Windows 7; 1 GHz processor; 256 MB RAM; 40 MB disk space (For saving the layout files). UMPC OS: Pocket PC 2000/2003/2003 Pocket PC 2003. System Requirements (UMPC) Pocket PC 2000/2003/2003 Pocket PC 2003. Notes on usage Technical support InScribe allows the user to take full advantage of the functionality of the keyboard and its layout. However, if you are

**What's New In InScribe?**

Keyboard PopUp Keyboard is shown in dialog box. Keyboard size can be adjusted to fit the screen and make it smaller. If the dialog box is closed, the keyboard disappears Size increase or decrease can be done by moving the keyboard to any position on the screen Size can be hidden, by minimizing and restoring the keyboard. Keyboard can be dimmed. If keyboard dimmed, you can set

keyboard to be used in full screen mode. In addition to the keyboard feature, InScribe gives you a pop-up option to create and run specified tasks. For instance, you can have an instant pop-up-alert, or a pop-up window to display status messages. The use of such pop-ups can help your UMPC to become much more user friendly. PopUp Icon for PopUp is available to be used in task bar. PopUp can be opened from Task bar You can use the pop up for any application you want PopUp is shown by the 'PushButton' style You can add your own image to the button for pop up PopUp size can be adjusted. You can add custom image to PopUp You can use different font style You can change color You can adjust transparency Popup can be closed or minimized You can adjust the size of PopUp You can change position of the popup There are 10 PopUp icons available. You can place the PopUp anywhere on the screen. If your popup is not used, it automatically disappears. InScribe Windows Interface This video demonstrates InScribe's ability to be used in different types of windows such as: Set the InScribe keyboard window to appear on the desktop to assist in typing for your laptop. InScribe is very useful to quickly type complex symbols such as SQL and HTML without having to open a separate program. To quickly type numbers in a word processor or note pad. Instantly copy a URL address. Keyboard shortcuts are as follows: Define your own keyboard shortcuts (Keyboard Shortcut is not initially set) Up the display if you need full screen (if it is not already displayed on the screen) Left or Right to move the keyboard to a new position. Minimize or

## **System Requirements:**

Bb2k is built on the.NET Framework 4.6, so we recommend an up-to-date version of the framework. If you have older versions of the.NET Framework, please upgrade the.NET Framework to the latest version first, and then install Bb2k. Windows 10 requires Windows Update for the KB4031787 update to be installed. The recommended Windows update KB4031787 is only installed automatically if you have Windows 10 build 14291. If you have an earlier version of Windows 10, you can

## Related links:

[https://bnbeasy.it/wp-content/uploads/2022/06/NmDecrypt\\_Crack\\_License\\_Key\\_Full\\_WinMac\\_Latest\\_2022.pdf](https://bnbeasy.it/wp-content/uploads/2022/06/NmDecrypt_Crack_License_Key_Full_WinMac_Latest_2022.pdf) [https://u-ssr.com/upload/files/2022/06/hLLFjMlmSTJLXRjwjQ4G\\_08\\_cf30edce94ab34a422489faf6da907d1\\_file.pdf](https://u-ssr.com/upload/files/2022/06/hLLFjMlmSTJLXRjwjQ4G_08_cf30edce94ab34a422489faf6da907d1_file.pdf) <https://www.2tmstudios.com/aquarium-screensaver-download-3264bit-updated-2022/> <https://ystym.com/wp-content/uploads/2022/06/olynlau.pdf> <http://dox.expert/?p=15814> <https://wakelet.com/wake/-KxFa1wSIX2vJ3X8ASm-0> [https://blnovels.net/wp-content/uploads/2022/06/Alive\\_Video\\_Converter.pdf](https://blnovels.net/wp-content/uploads/2022/06/Alive_Video_Converter.pdf) [http://www.cocinarconmilagros.com/wp-content/uploads/2022/06/Parabola\\_Calculator\\_Portable.pdf](http://www.cocinarconmilagros.com/wp-content/uploads/2022/06/Parabola_Calculator_Portable.pdf) <https://bristolmontpetit32.wixsite.com/fyastalemscen/post/simple-spring-theme-patch-with-serial-key> <http://www.naglobalbusiness.com/видео/simplejournal-0-14-2-free-license-key-3264bit/> <https://eventouritaly.com/en/portable-cfos-personal-net-crack-win-mac-2022-new/> <https://www.pickupevent.com/webalbum-crack-x64/> [http://www.reiten-scheickgut.at/wp-content/uploads/2022/06/Canon\\_MP\\_Navigator\\_EX\\_for\\_Canon\\_PIXMA\\_MG8120.pdf](http://www.reiten-scheickgut.at/wp-content/uploads/2022/06/Canon_MP_Navigator_EX_for_Canon_PIXMA_MG8120.pdf) [https://www.globemeets.com/wp-content/uploads/2022/06/SOCKS5\\_ProxyChain.pdf](https://www.globemeets.com/wp-content/uploads/2022/06/SOCKS5_ProxyChain.pdf) <https://socialcaddiedev.com/lotsbears-theme-crack-license-code-keygen-for-windows-latest-2022/> <http://www.midwestmakerplace.com/?p=8077> <http://cyclades.in/en/?p=29196> <https://sahabhaav.com/subconnector-1-0-1-crack-free-3264bit/> [https://dry-spire-60493.herokuapp.com/Live\\_Orbital\\_Wallpapers.pdf](https://dry-spire-60493.herokuapp.com/Live_Orbital_Wallpapers.pdf) <https://streetlifegaming.com/wp-content/uploads/2022/06/shaycath.pdf>